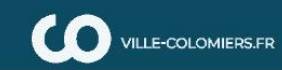

## [Portail] Famille Mon compte: [14982] <sup>[p</sup> Déco

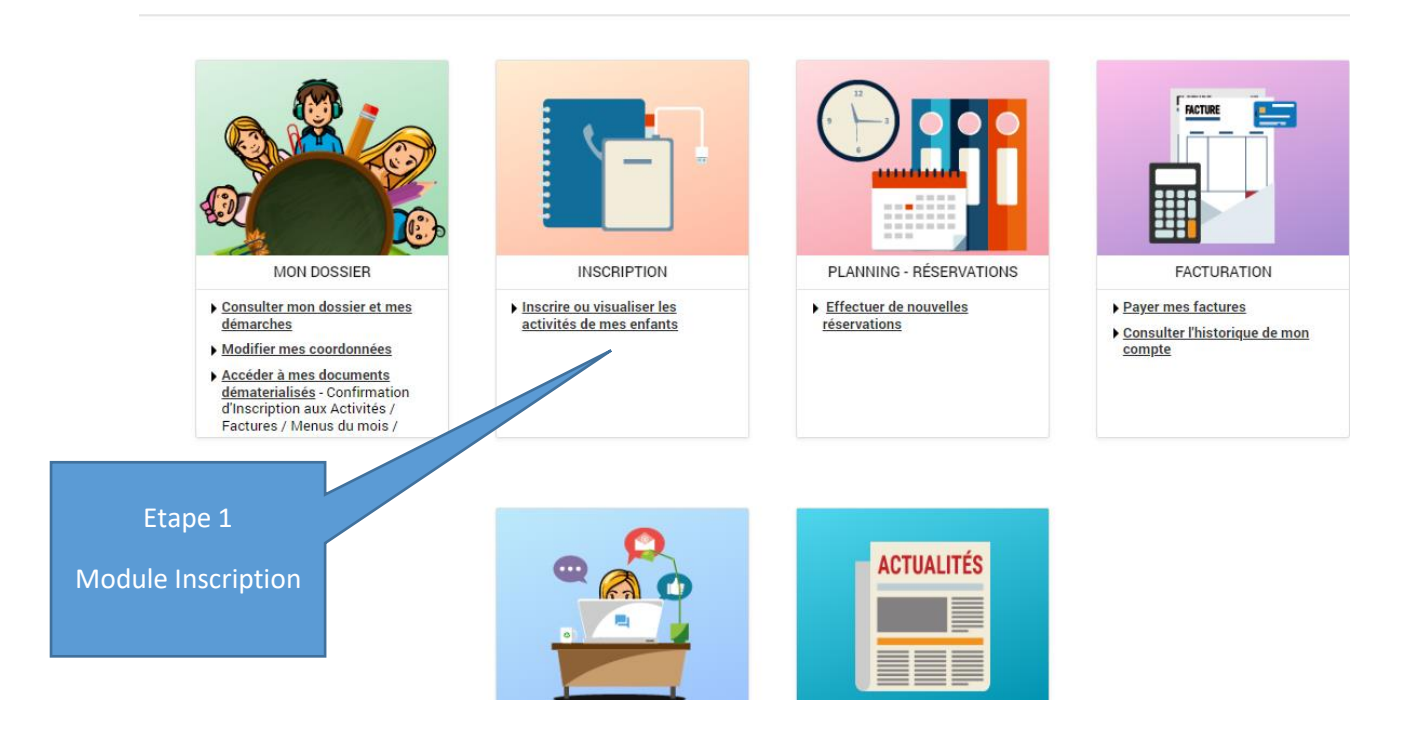

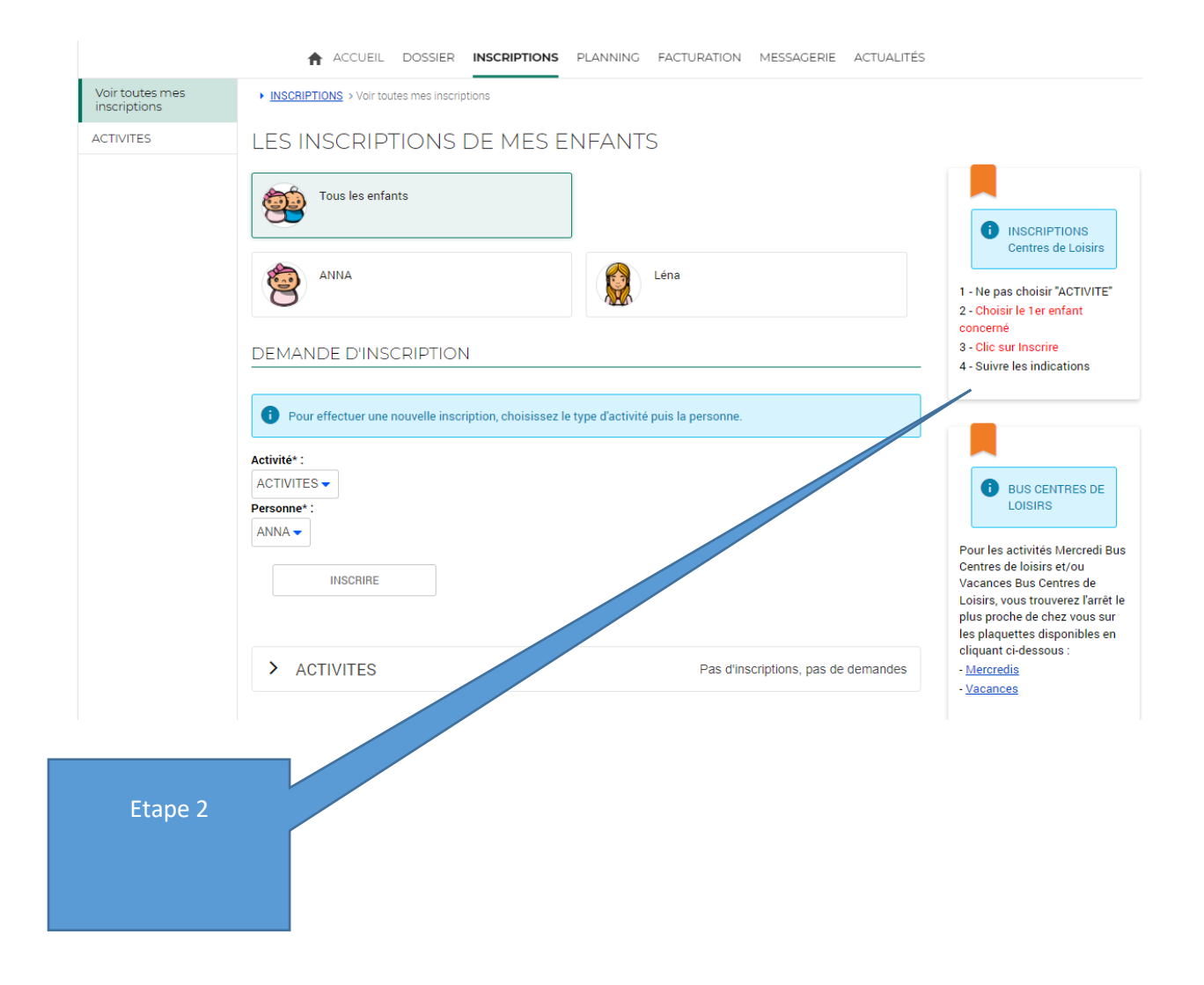

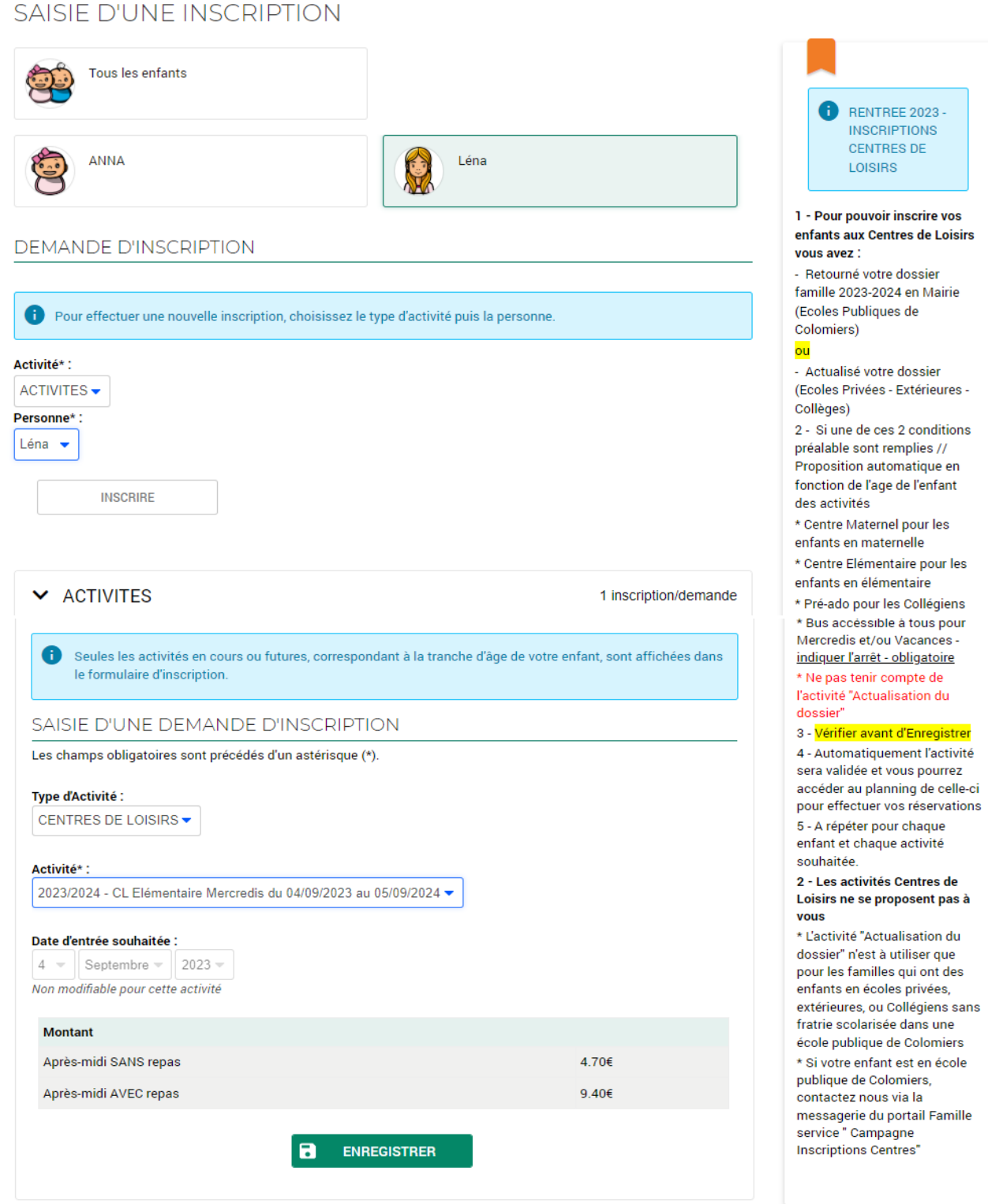

Le montant de l'activité vous est indiqué au regard du QF CAF enregistré dans votre dossier à la date de l'enregistrement de l'activité – Une question sur la tarification, voir grille des tarifs dans vos documents dématérialisés ou envoyer un message à service « règlement-factures »

Après l'enregistrement, l'activité est automatiquement validée et vous avez accès au planning pour effectuer les réservations

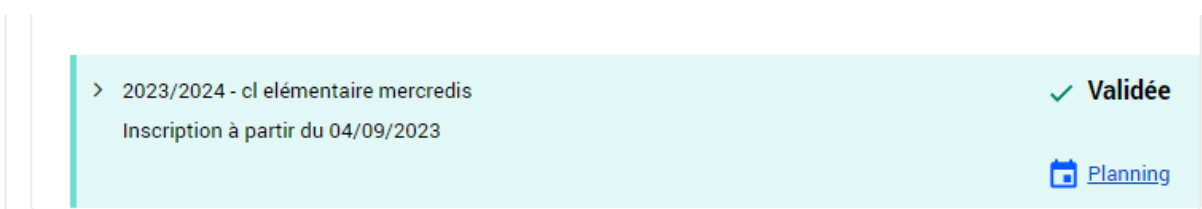